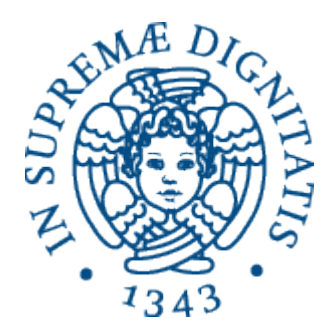

AA 2014-2015

# **PROGRAMMAZIONE 2 4.Ancora su Java**

### Una prima analisi

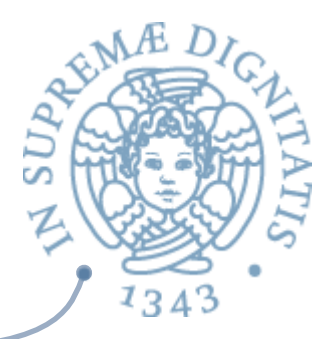

- Alcune caratteristiche di Java richiedono una conoscenza dettagliata delle librerie
- <u>▲ Sistemi di supporto forniscono molti strumenti</u> per programmare con Java (Eclipse è un esempio significativo)
- **EXALUA HOMAGE EXALUA FIGURE:** affrontiamo il problema in termini di problem solving

### Espressioni vs. Comandi

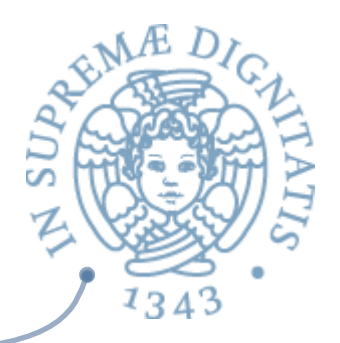

**ALL Java ha sia espressioni che comandi!** 

- o Le espressioni restituiscono valori
- o I comandi operano via side effect

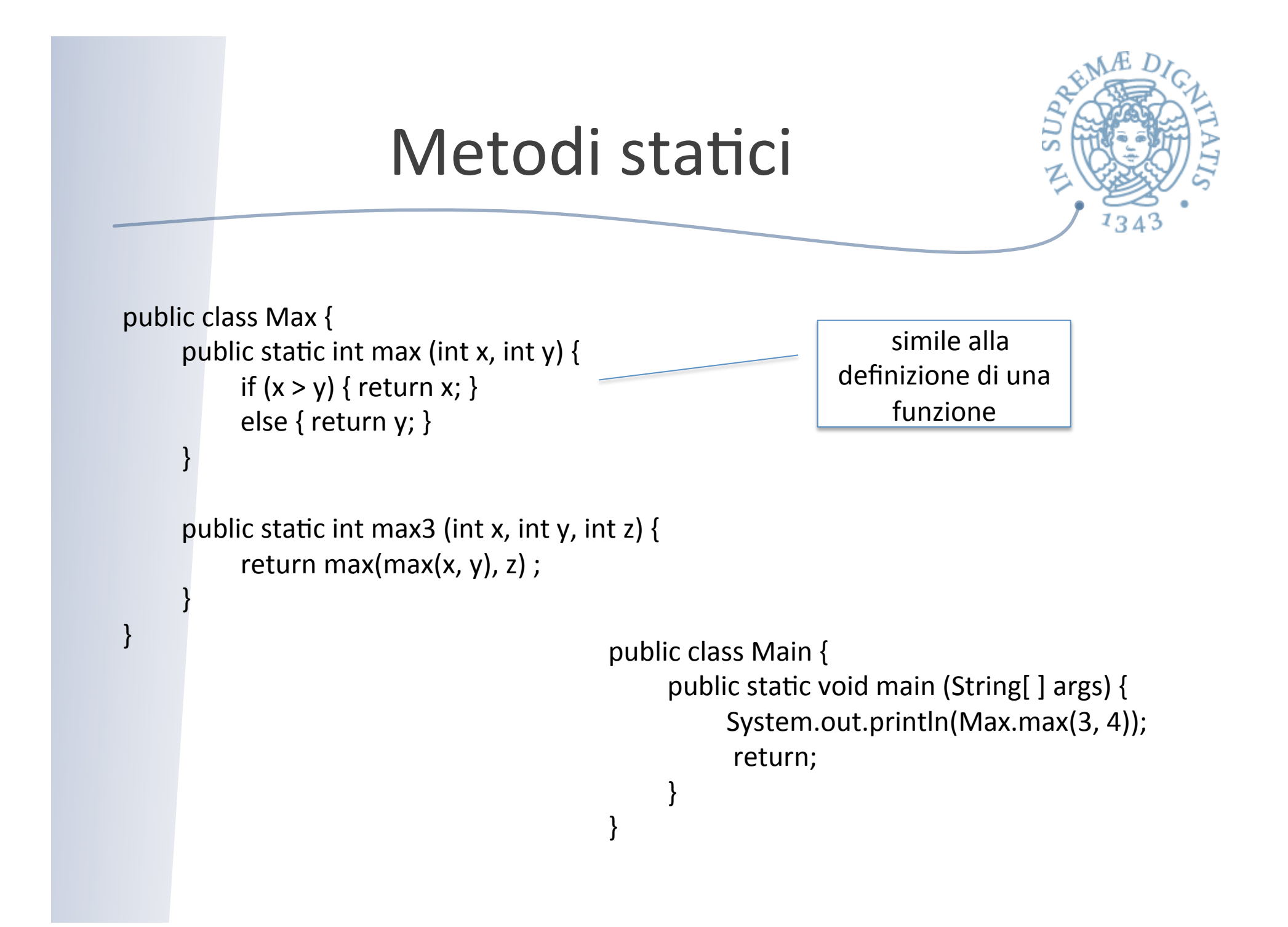

### Metodi statici

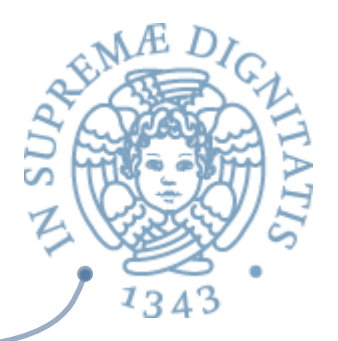

- sono metodi indipendenti dall'oggetto (valgono per tutti gli oggetti della classe)
	- o Non possono dipendere dai valori delle variabili di istanza
- **Example devono essere usati?** 
	- o Per la programmazione non OO
	- $\circ$  Per il metodo main
- **EXECUTE:** I metodi non statici sono entità dinamiche!
	- $\circ$  Devono conoscere e lavorare sulle variabili di istanza degli oggetti

## Metodi statici

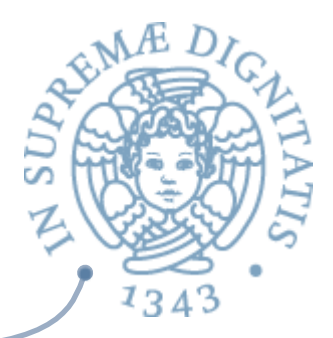

- **ALA** I metodi statici sono "funzioni" definite globalmente
- **Example Variabili di istanza static sono variabili globali** accessibile tramite il nome della classe
- **Example Variabili di istanza statiche non possono essere** inizializzate nel costruttore della classe (dato che non possono essere associate a oggetti istanza della classe)

#### Esempio

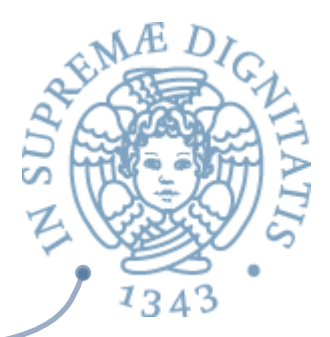

public class C { private static int big =  $23$ ; public static int m(int x) { return big + x; //OK } 

} 

 $}$  public class C { private static int big =  $23$ ; private int nonStaticField; private void setIt(int x) { nonStaticField =  $x + x$ ; } public static int m(int x) { setIt(x); // Errore: un metodo static non può  *// accedere a metodi non sta\$ci e a // variabili di istanza non sta\$che* } 

# Quindi?

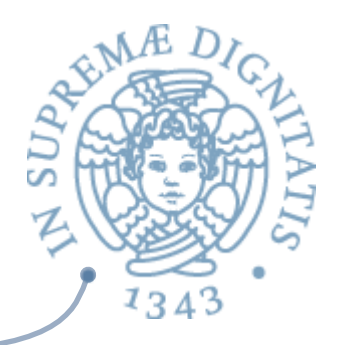

- **MELE I metodi statici sono utilizzati per implementare** quelle funzionalità che non dipendono dallo stato dell'oggetto
- **Esempi significativi nella API Math che fornisce** funzioni matematiche come Math.sin
- **Altri esempio sono dati dalle funzioni di** conversione: Integer.toString e Boolean.valueOf

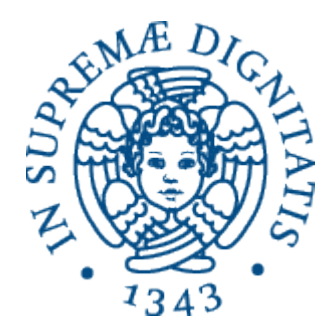

#### **Java Demo**

#### Liste in Java

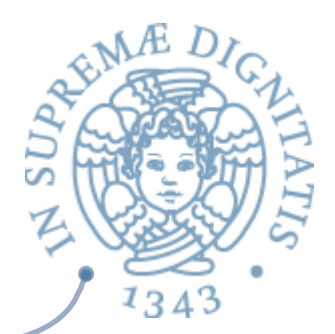

interface StringList { public bolean isNil( ); public String hd( ); public StringList tl( );

} 

class Cons implements StringList { private String head; private StringList tail; public Cons (String h, StringList t) { head = h; tail = t;  $\}$ public boolean isNil() { return false; } public String hd() { return head ; } public StringList tl( ) { return tail; }

} 

} 

class Nil implements StringList {

public boolean isNil() { return true; } public String hd() { return null; } public StringList tl( ) { return null; }

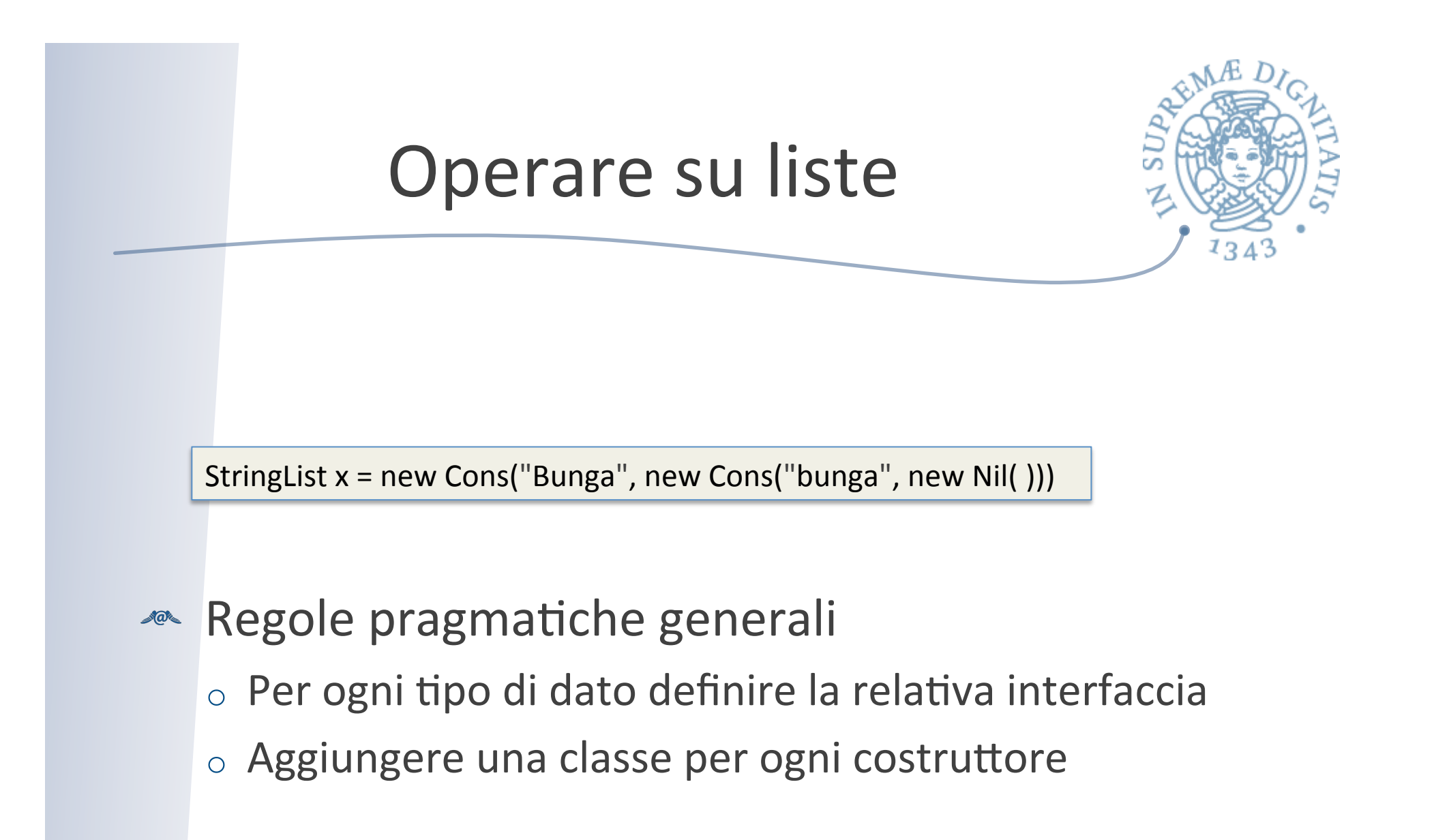

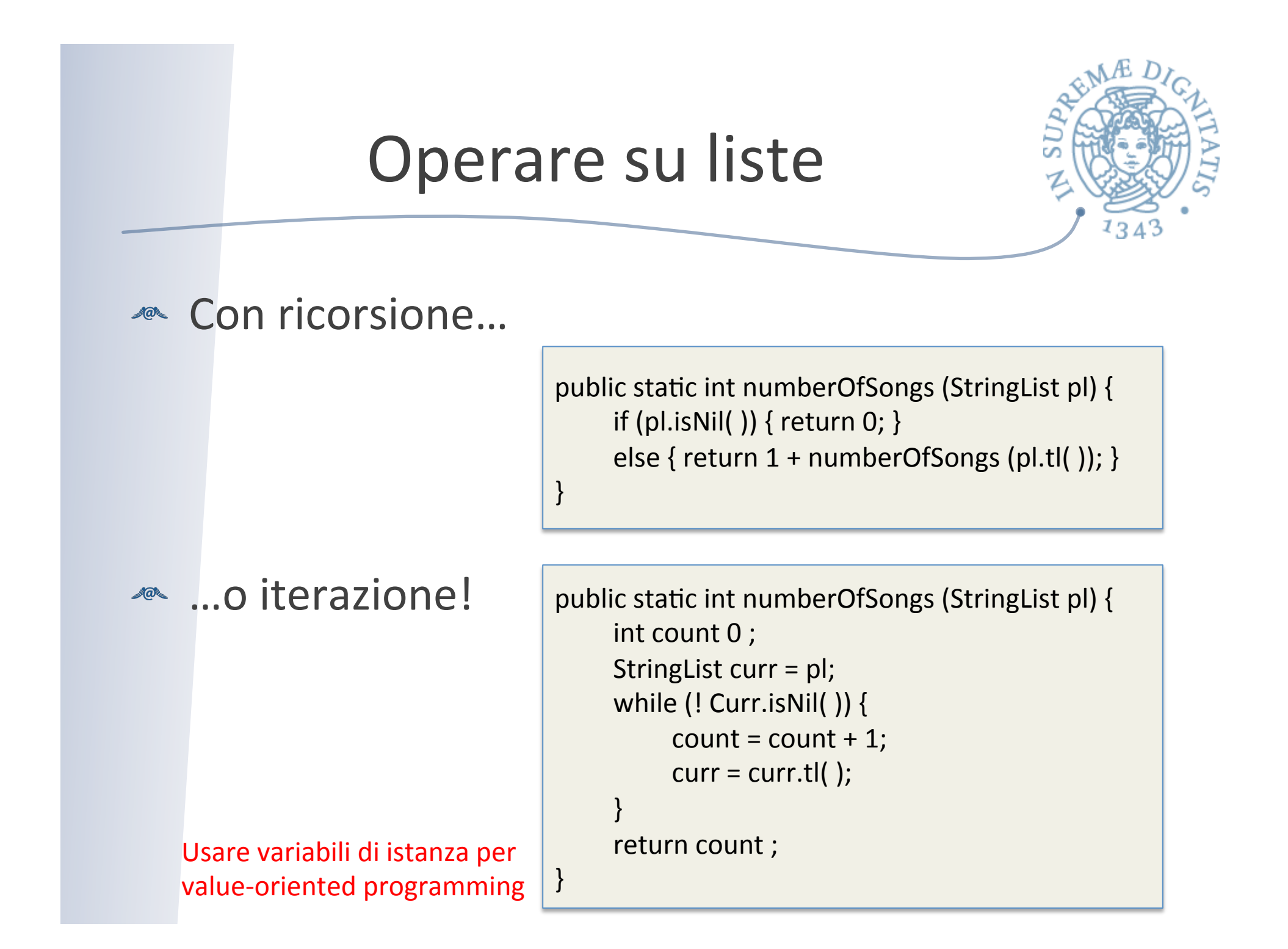

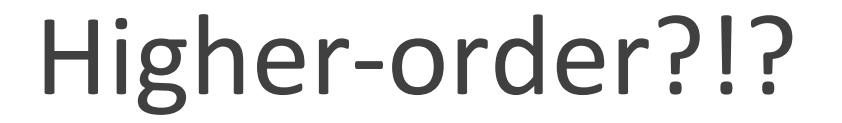

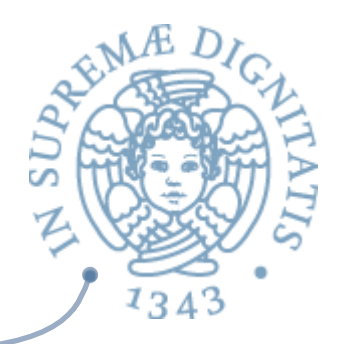

```
public static StringList Map (??? f, StringList pl) {
     if (pl.isNil( )) { return new Nil( ); }
     else { return new Cons(???, Map(f, pl.tl( ))); }
}	
public static testMap() {
     StringList x = new Cons("bunga' bunga", new Nil():
     StringList y = map(???, x);
    assertEqual(y.hd( ), "BUNGA BUNGA");
}
```
### Con le interfacce!!

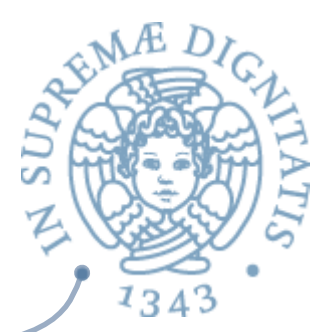

Interface Fun { public static String apply (String x); } Class UpperCaseFun implements Fun { public static String apply (String x) { return x.toUpperCase( ); } 

} 

} 

```
public static StringList Map (Fun f, StringList pl) {
     if (pl.isNil( )) { return new Nil( ); }
     else { return new Cons(f.apply(pl.hd( ), Map(f, pl.tl( ))); \}}	
public static testMap() {
     StringList x = new Cons("bunga' bunga", new Nil()):StringList y = map(new UpperCaseFun( ), x);
    assertEqual(y.hd( ), "BUNGA BUNGA");
```
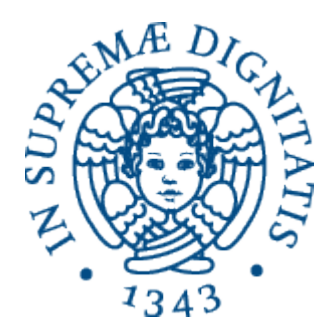

# Le stringhe in Java

## Java String

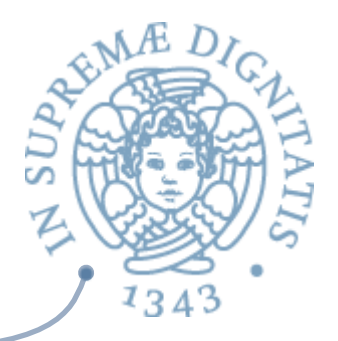

**Example Is and Sequenze di caratteri) in Java sono** una classe predefinita

o **"3" + " " + "Volte 3"** equivale a "**3 Volte 3"** 

o Il "+" è pure l'operatore di concatenazione di stringhe

**Example Sono oggetti immutabili (a là OCaml)** 

# Uguaglianza

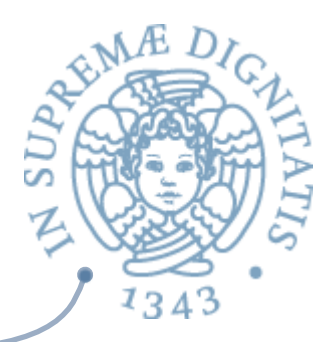

**ARED Java ha due operatori per testare l'uguaglianza** 

- $\circ$   $\circ$   $1 = \circ$ 2 restituisce true se le variabili  $\circ$ 1 e  $\circ$ 2 denotano lo stesso riferimento (pointer equality)
- $\circ$  01.equals(02) restituisce true se le variabili 01 e 02 denotano due oggetti identici (deep equality)
- Esempio
	- $\circ$  String("test").equals("test") --> true
	- $\circ$  new String("test") == "test" --> false
	- $\circ$  new String("test") == new String("test") --> false

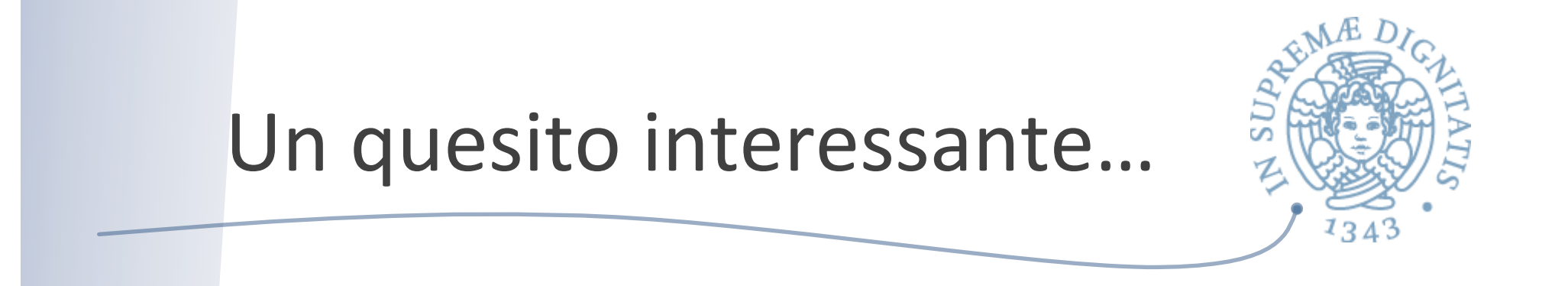

String  $s1 =$  "java"; String  $s2 =$  "java";

> s1.equals(s2) // true... perché? s1==s2 // true... perché?

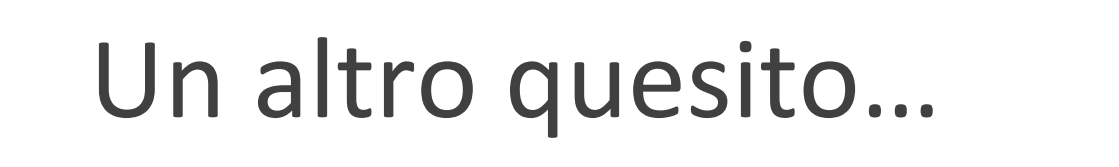

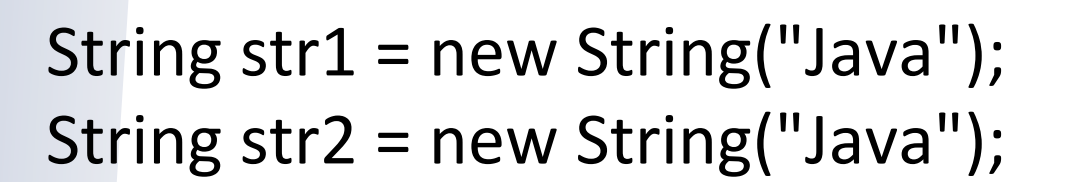

str1.equals(str2) // true: stesso contenuto str1==str2 // false: oggetti differenti

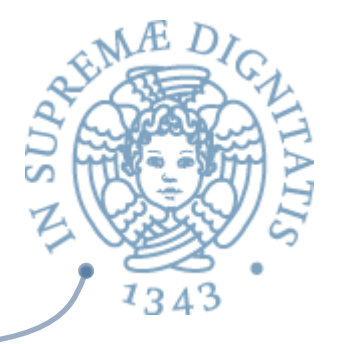

# String: oggetti immutabili!

public class Main { public static void main(String[ ] args) { String  $s1 = "Programmare in ";$ if (s1.equals(s1.concat("Java"))) System.err.println("True!"); else 

 } 

} 

 System.err.println("False!"); 

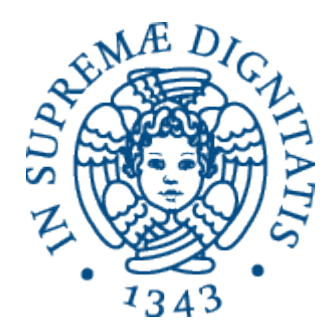

#### **Java Assert**

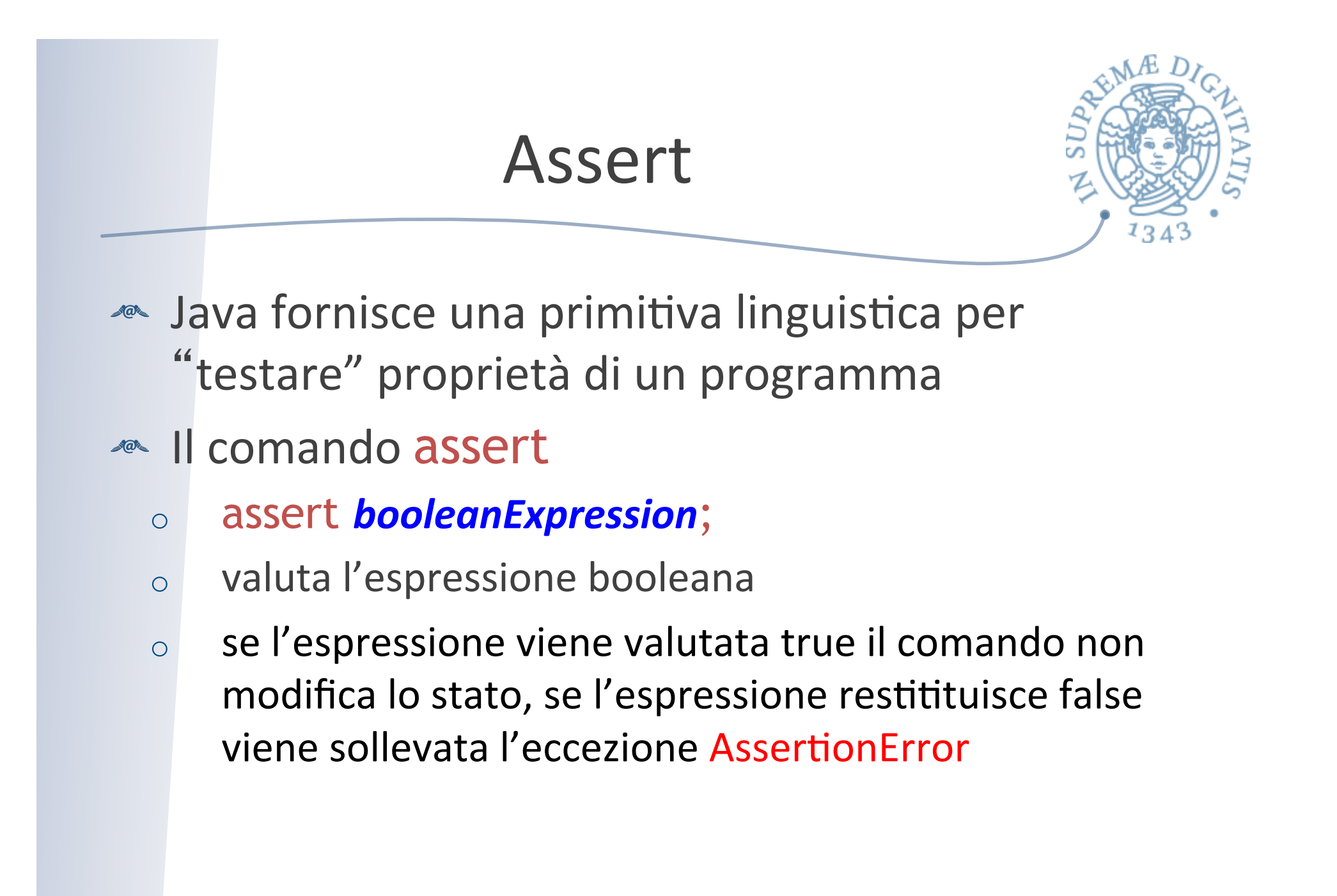

#### Assert

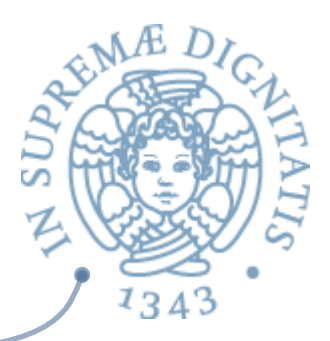

- **assert booleanExpression : expression;**
- **ARED** In questo caso, se l'espressione booleana viene valutata false la seconda espressione è utilizzata all'interno del messaggio di AssertionError
- **ARE La seconda espressione può avere qualunque** tipo con l'eccezione del tipo void

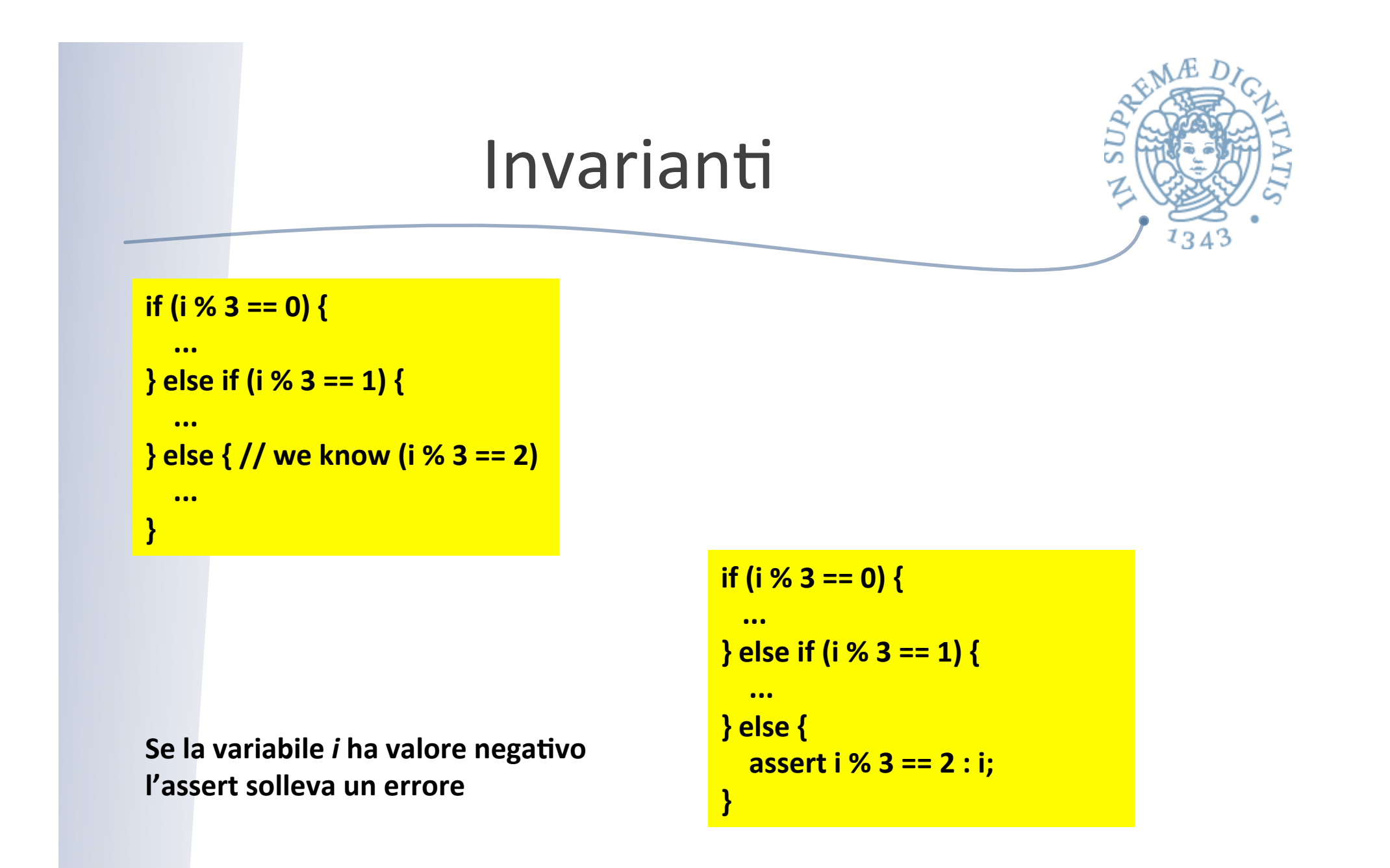

#### Assert e contratti

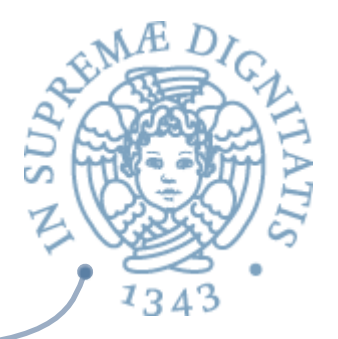

- **Noi utilizzeramo il comando assert per** supportare la programmazione "by contract"
	- o Precondizioni
	- o Postcondizioni
	- $\circ$  Invarianti di rappresentazione

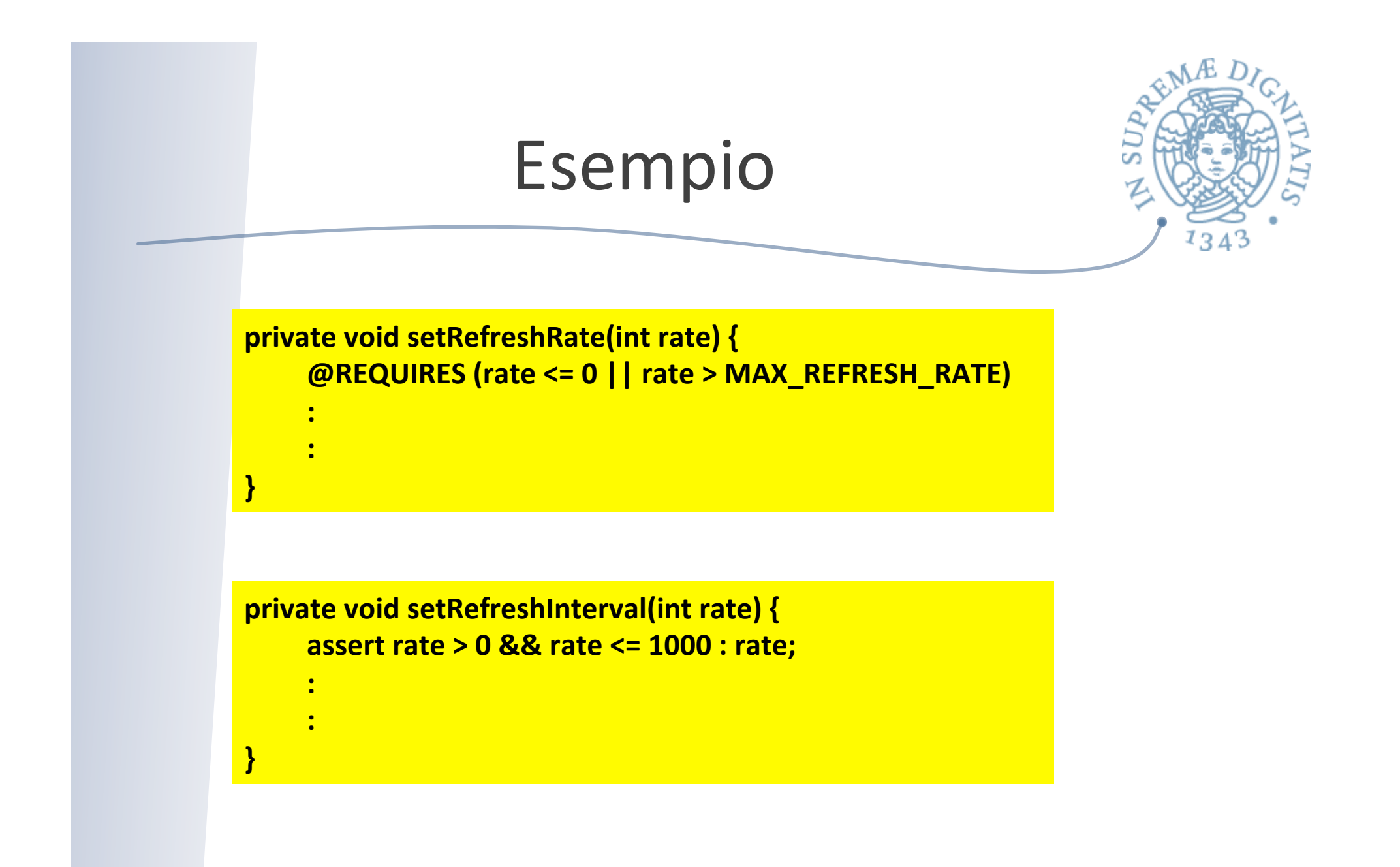

### Abilitare assert

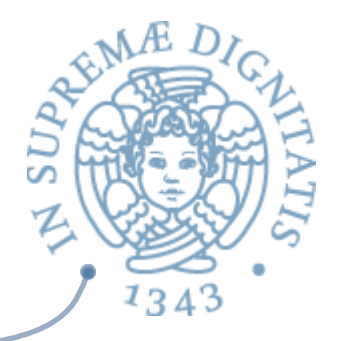

- **ALCOMANDIE:**  $\sim$  Il comando assert nella normale esecuzione di applicazioni Java non ha alcun effetto
- Le asserzioni devono essere abilitate
	- $\circ$  prompt\$ java -enableassertions prog
	- o prompt\$ java -ea prog